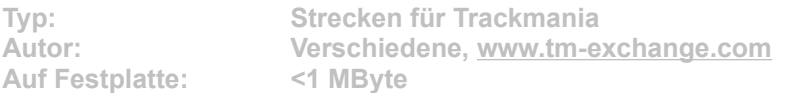

**Die große Trackmania-Community TM-Exchange.com hat für GameStar abstimmen lassen: Welche der über 10.000 Tracks im Archiv der Webseite sind die besten? Herausgekommen sind 125 originelle, schnelle und geniale Kurse, die jedem Trackmania-Fan Freudentränen in die Augen treiben werden. Die 17 Tracks aus dem ersten Paket sind ein absolutes Muss: Jede Classics-Strecke gehört zu den Top 100 der meistgespielten und populärsten Rennen auf TM-Exchange.com. Der ideale Einstieg ins Rennvergnügen, bevor Sie mit den acht weiteren Spezialpaketen weitermachen!**

Starten Sie die Installation aus dem CD-Menü und folgen Sie den Anweisungen auf **dem Bildschirm. Geben Sie im Installationsfenster den genauen Pfad ihres Trackmania-Hauptverzeichnis an (Standard: C:\Programme\TrackMania). Nach dem Spielstart stehen Ihnen die neuen Strecken im Menüpunkt "Solo" -> "Eine Challenge spielen" zur Verfügung.**